## ODOT Standards

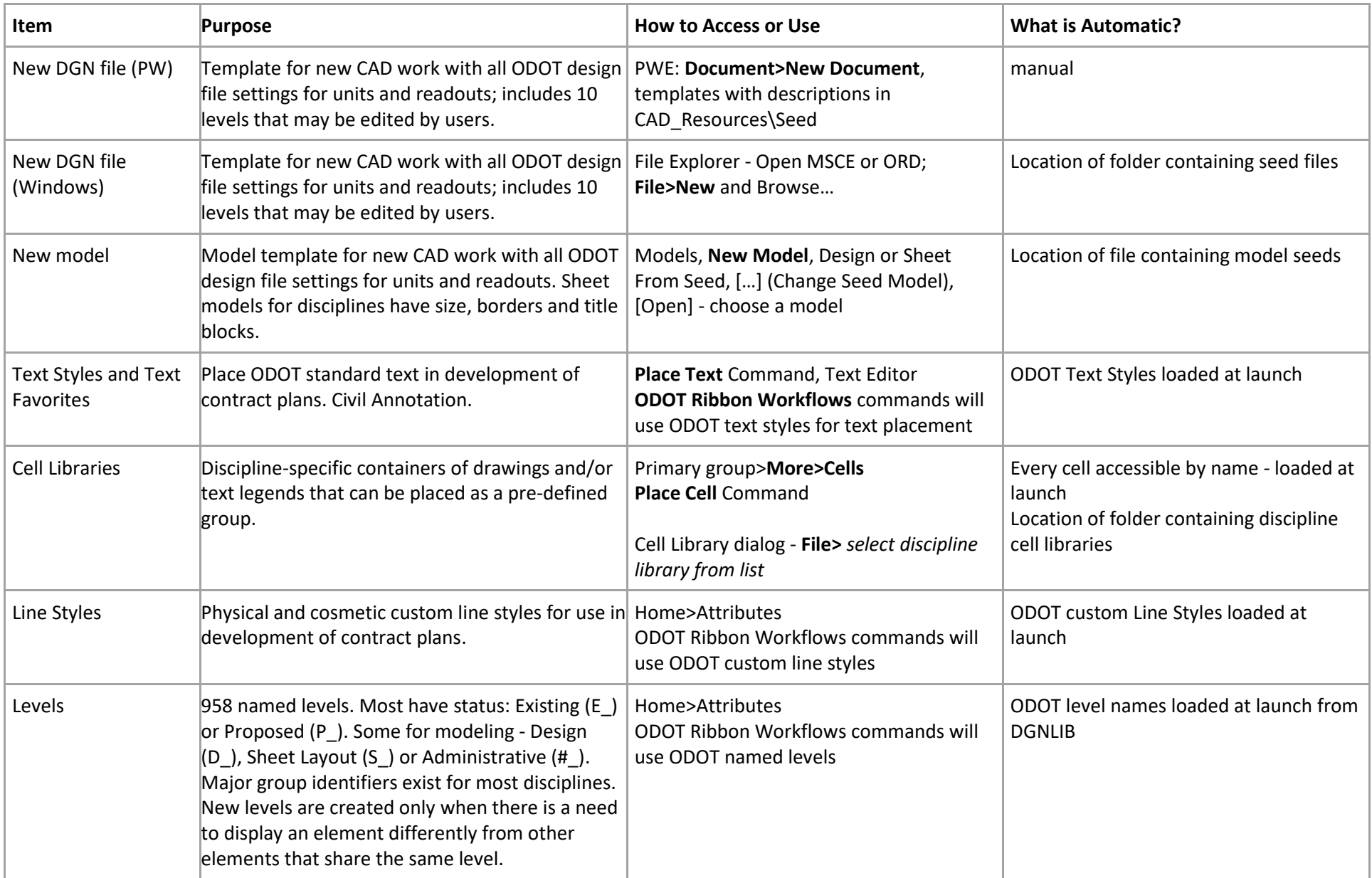

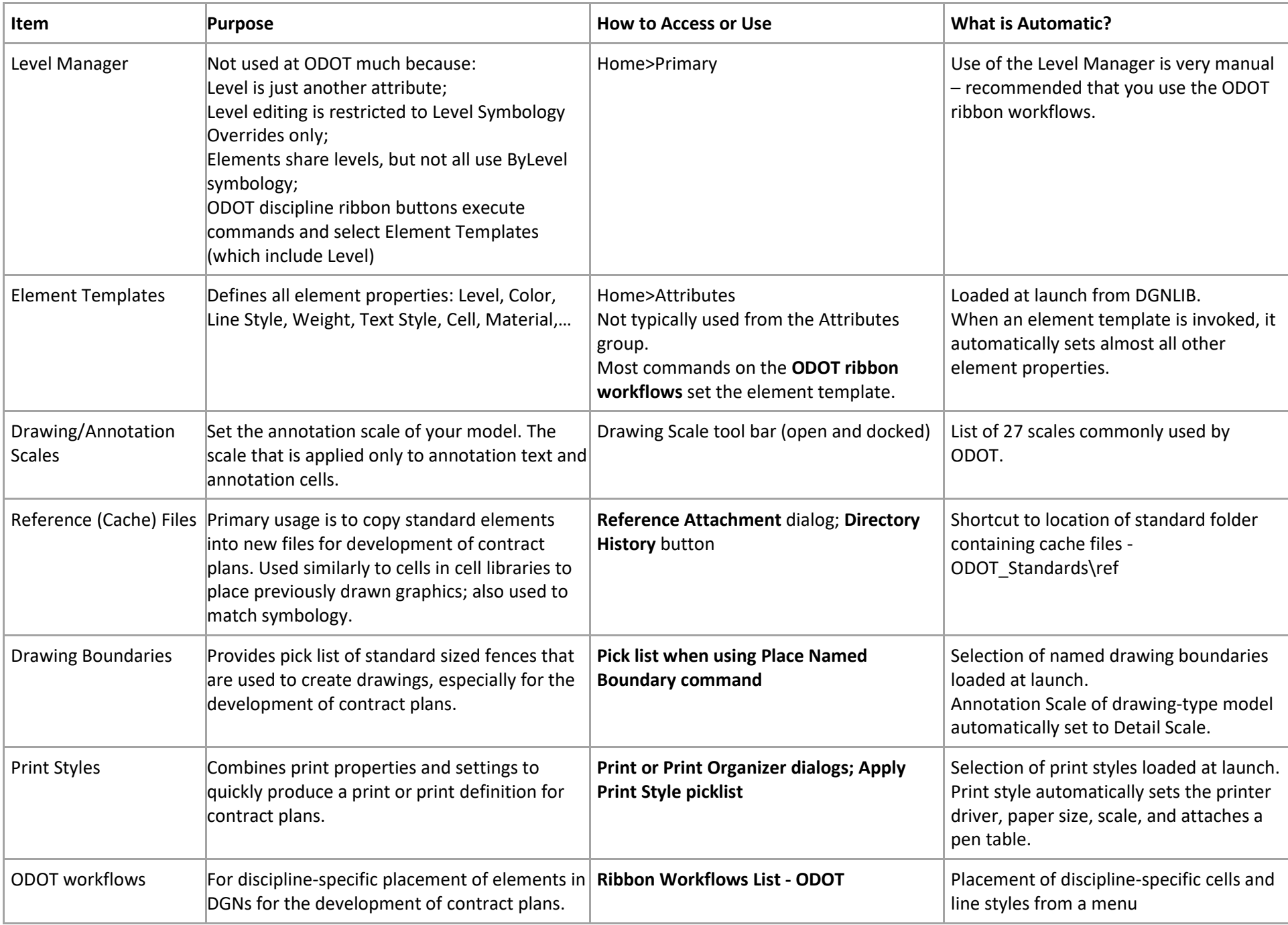

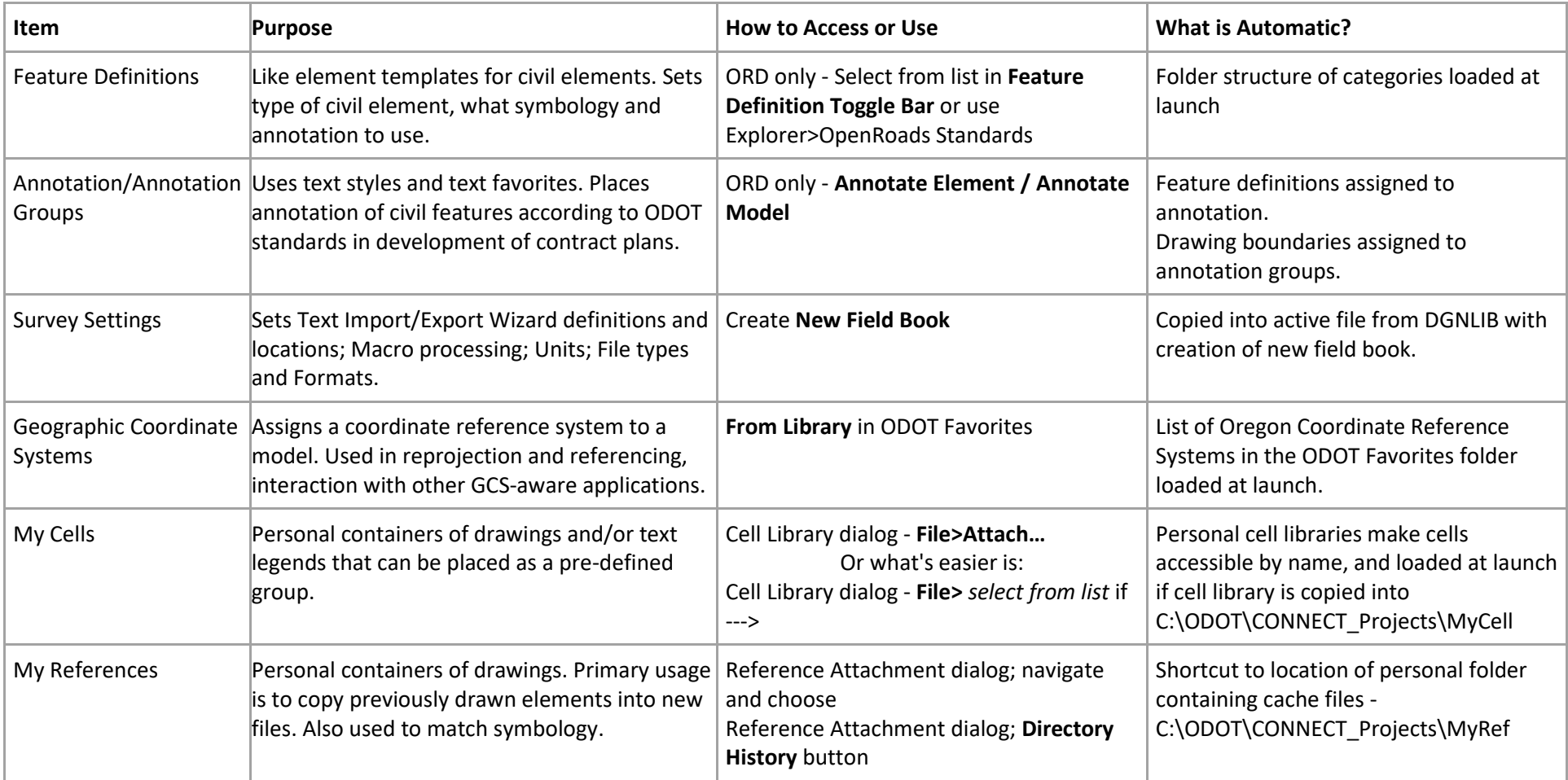